Page 1 of 4

Serial No.: 12/906,979 Applicants: Ross Jr., D. Delano et al. Filed:  $-10/18/2010$ Art Unit: 3625 Conf. No.: 1141

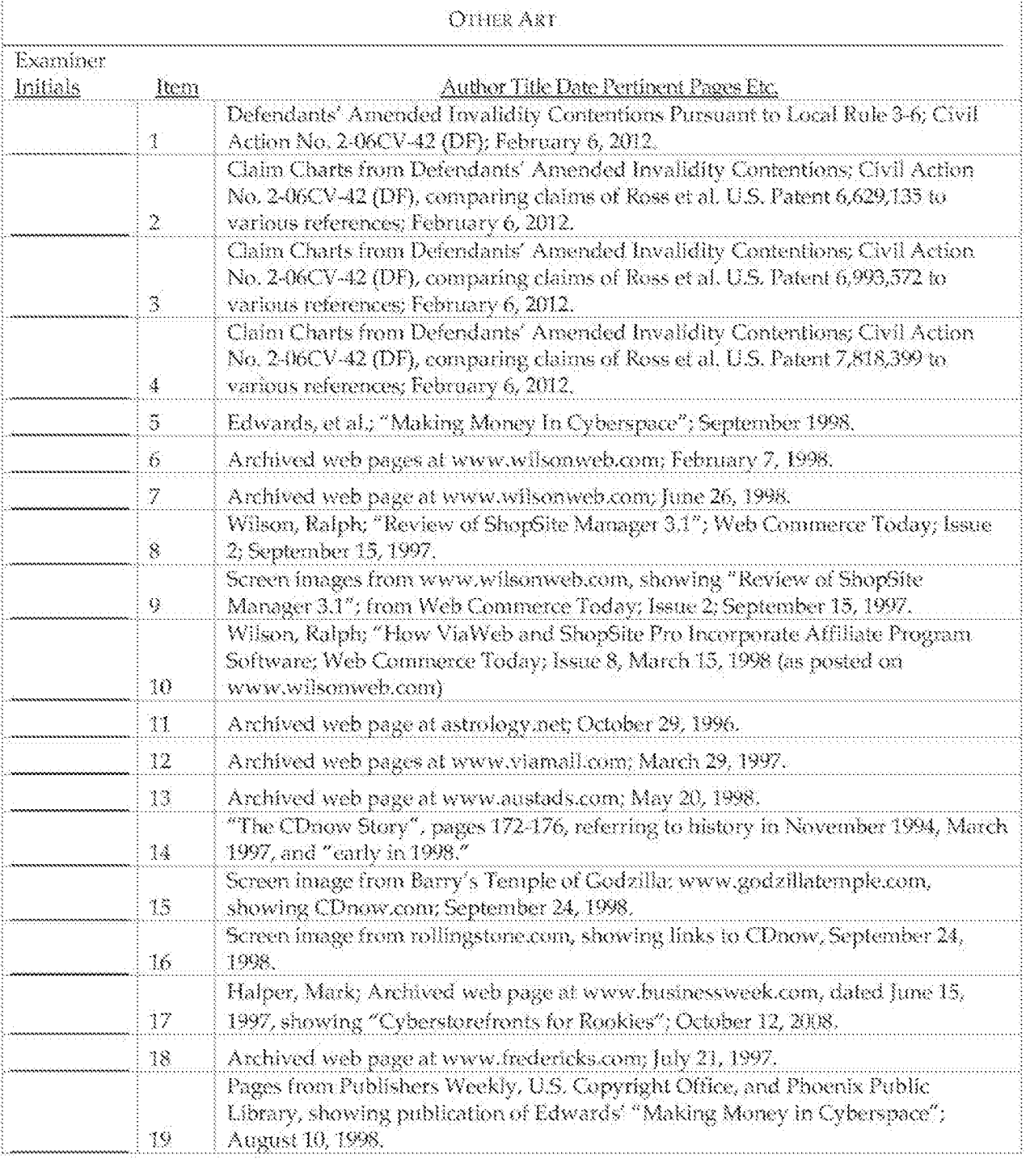

**Examiner:** 

R M

А

Δ

/Yogesh Garg/

Date Considered: 09/29/2012

EXAMINER: Initial if reference considered whether or not citation is in conformar DDR Holdings, LLC - Ex. 2010

Find authenticated court documents without watermarks at **docketalarm.com**.

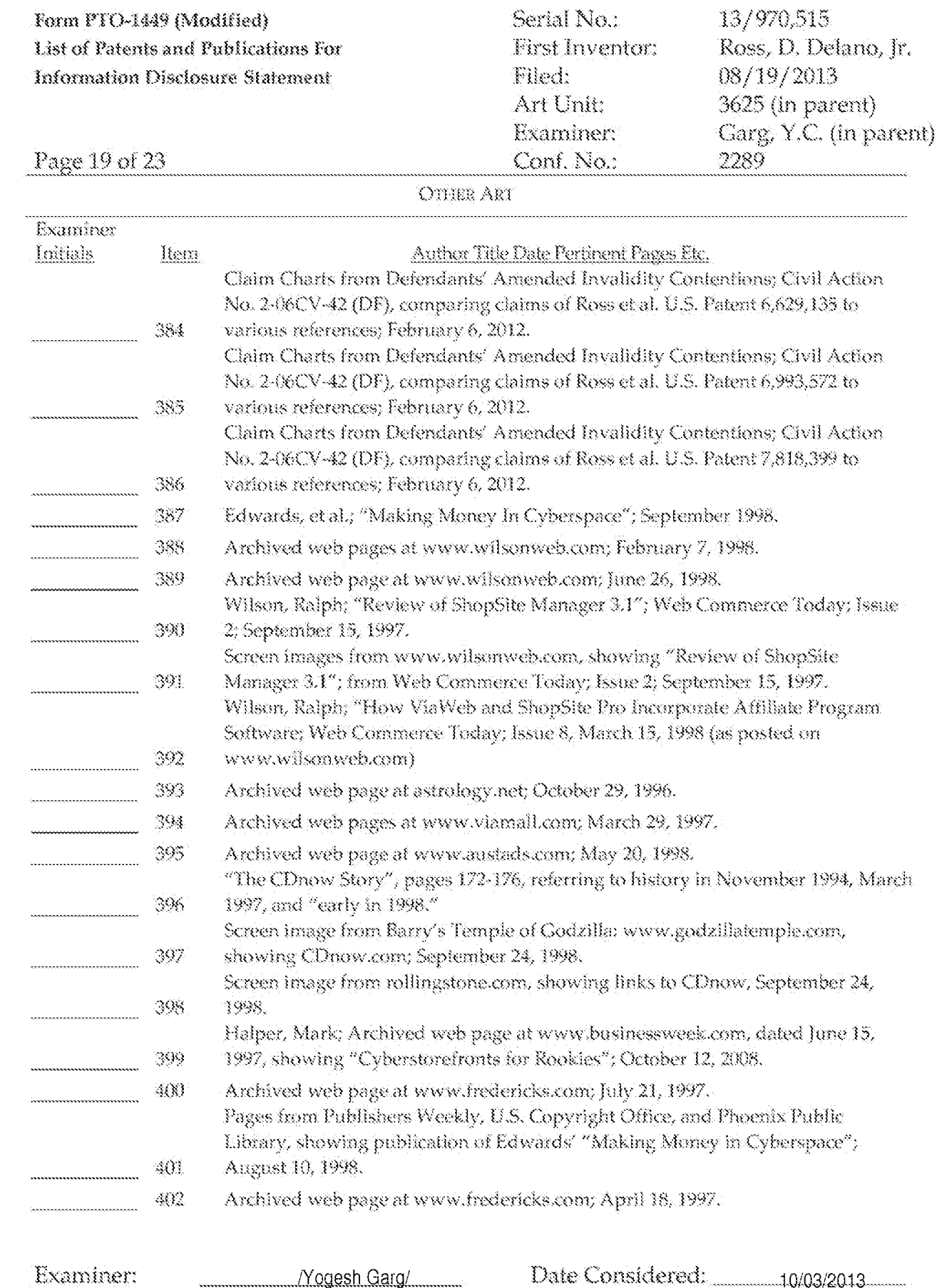

Tette Considerate 10/03/2013 EXAMINER: Initial if reference considered whether or not citation is in conformance with MPEP 609. Draw

**DOCKET** 

ALARM Find authenticated court documents without watermarks at docketalarm.com.

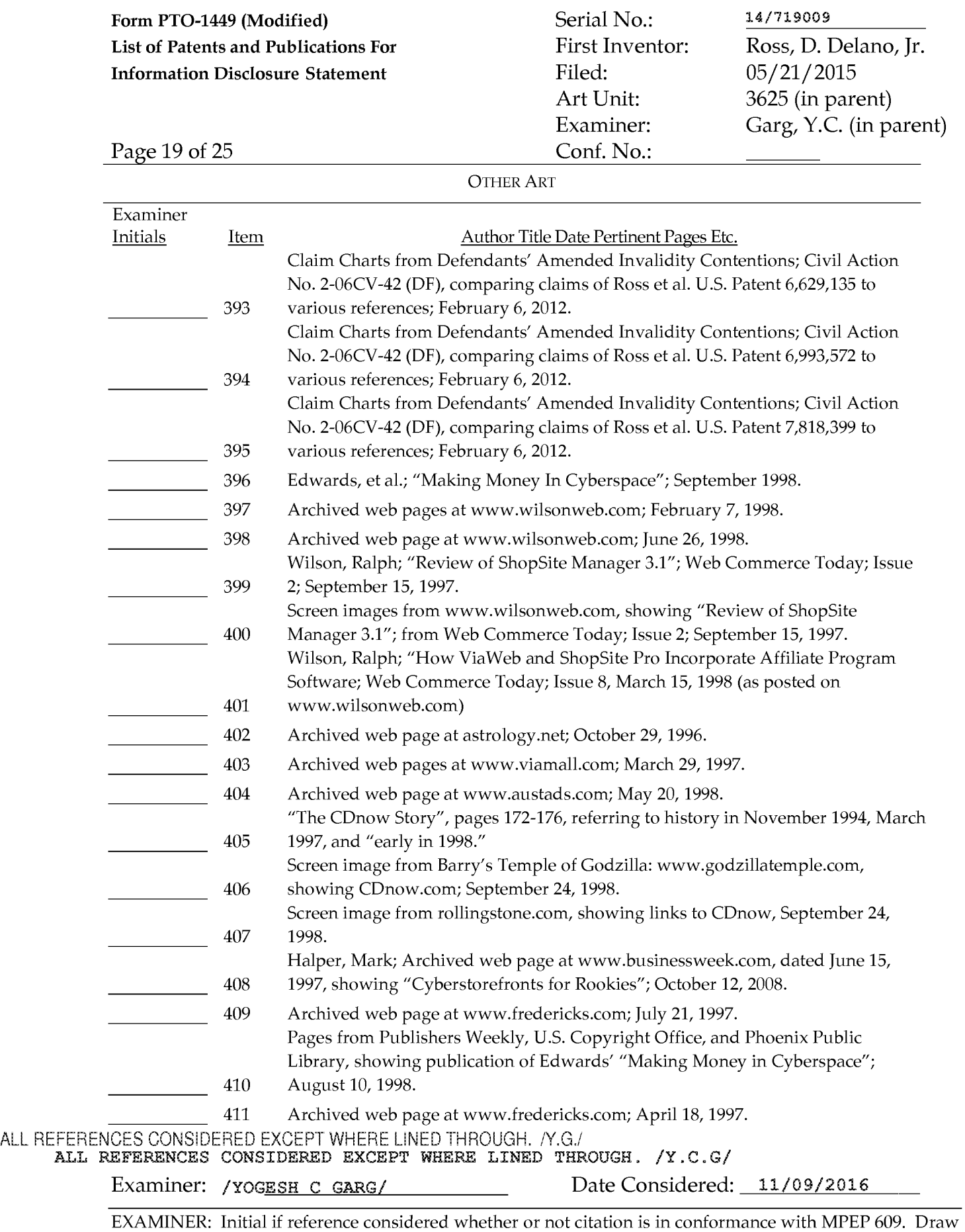

Find authenticated court documents without watermarks at **docketalarm.com.** 

line through citation if not in conformance *and* [not considered. Include copy of this form with next](https://www.docketalarm.com/) 

communication to applicant.

#### **Comparison of U.S. Patent No. 6,629,135 and U.S. Patent No. 6,330,575 to Moore ("Moore '575")1**

e Court's claim construction order [DI 309], the claim interpretations Plaintiff appears to be asserting and the alleged applications of the books of the state of the context of the state of the state of the context of the American Contention of the asserted claims in the asserted in Plaintifferical content of the series of social contentions, the asserted claims as described in part below.

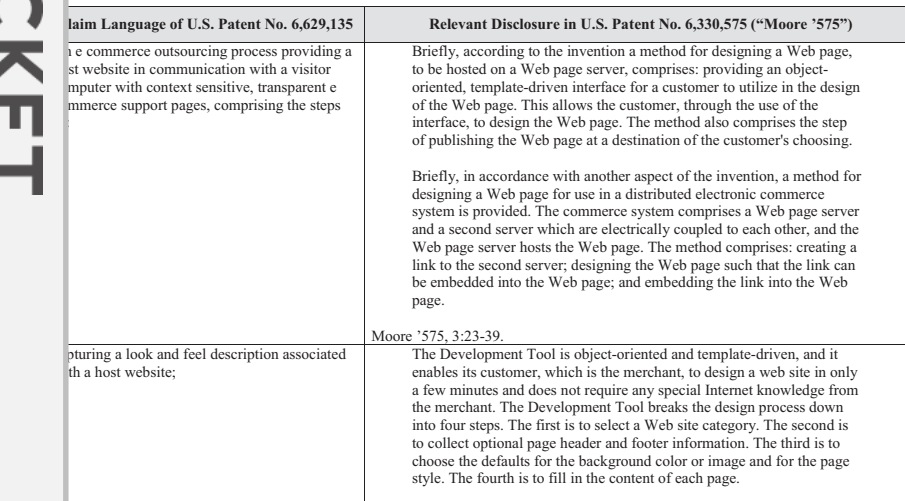

1, all citations in this chart are to U.S. Patent No. 6,330,575 by Victor S. Moore and Glen R. Walters (filed March 31, 1998, issued 1, 2001). [DFNDT0000181-0000207]

- 1 -

#### **Comparison of U.S. Patent No. 6,629,135 and U.S. Patent No. 6,330,575 to Moore ("Moore '575")**

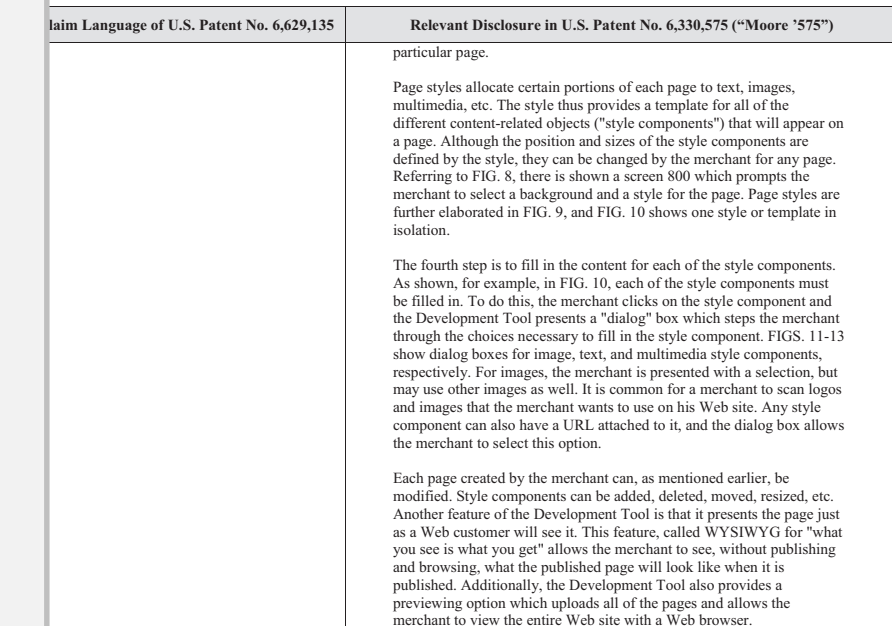

- 3 -

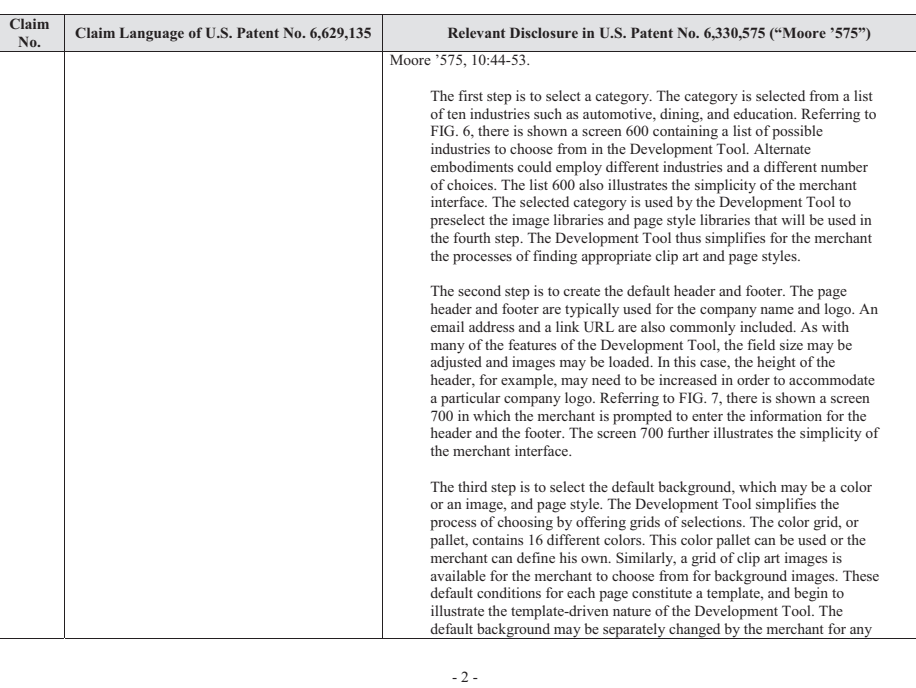

#### **Comparison of U.S. Patent No. 6,629,135 and U.S. Patent No. 6,330,575 to Moore ("Moore '575")**

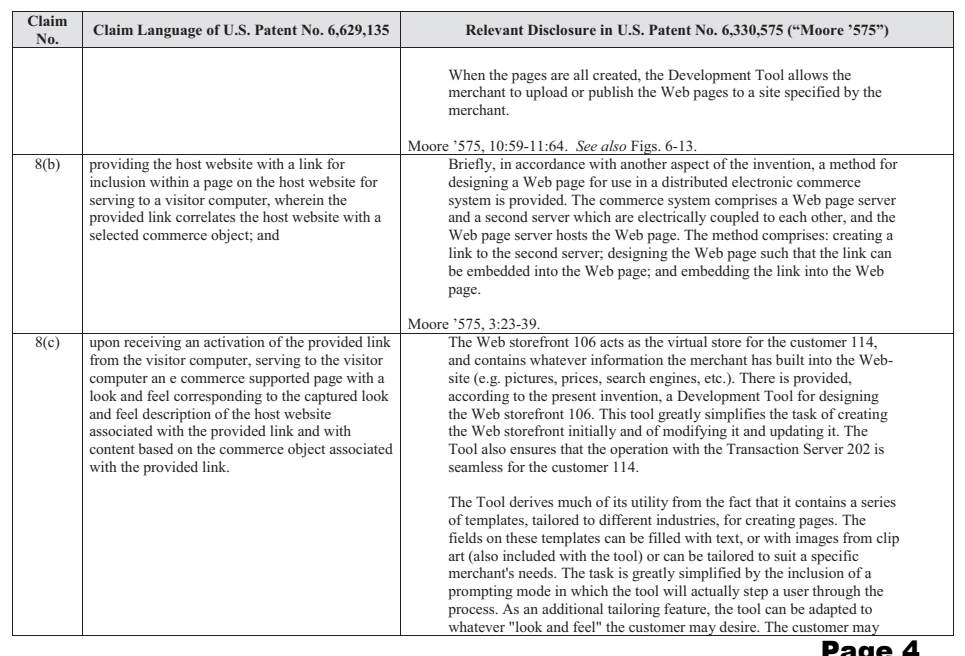

**Claim No.**

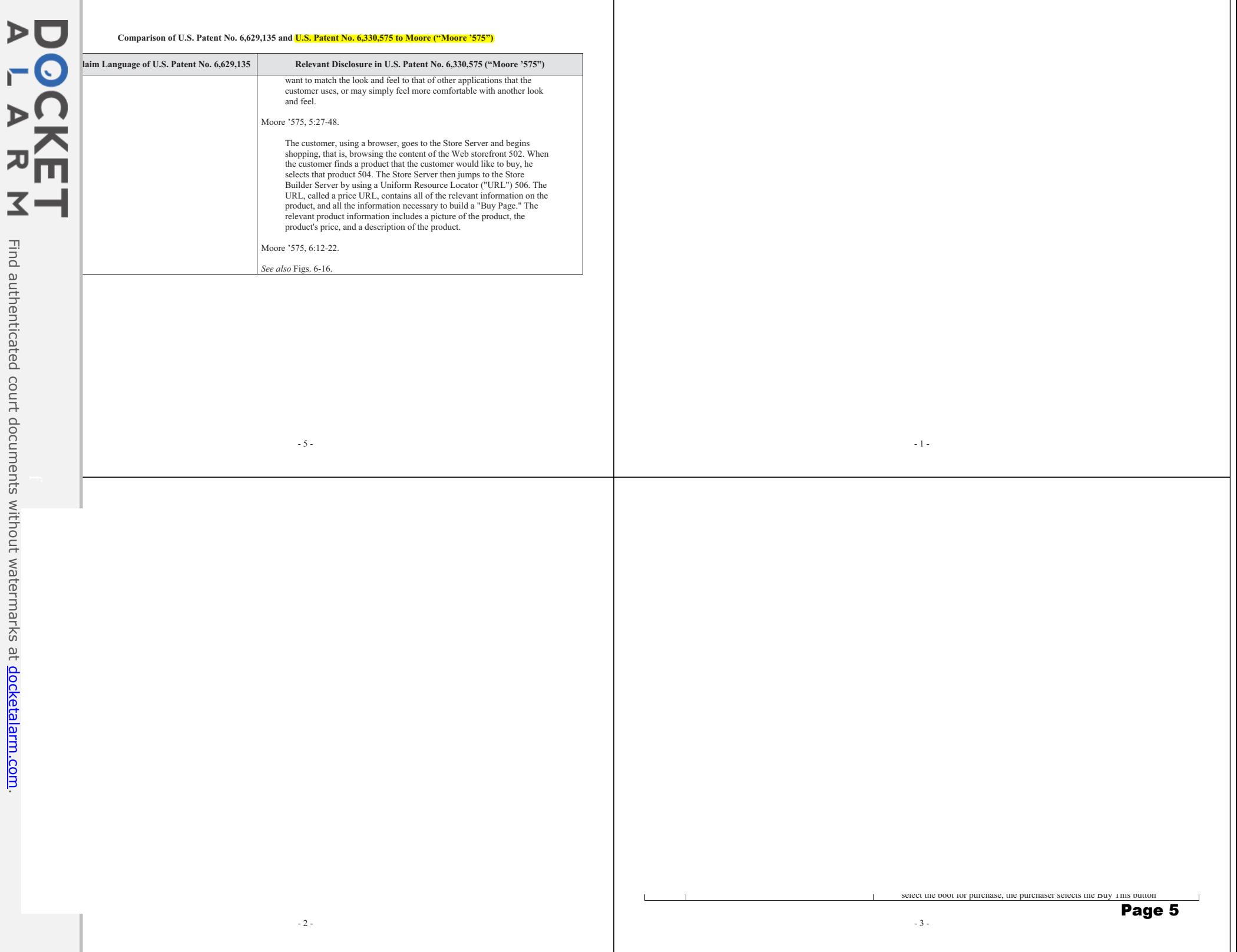

Find authenticated

 $\blacktriangleright$ 

 $\Gamma$ 

 $\blacktriangleright$ 

 $\overline{\mathbf{v}}$ 

[court documents without watermarks](https://www.docketalarm.com/)

at

docketalarm.com.

# **DOCKET**

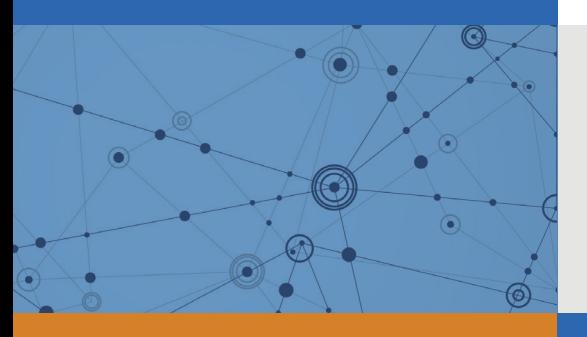

# Explore Litigation Insights

Docket Alarm provides insights to develop a more informed litigation strategy and the peace of mind of knowing you're on top of things.

# **Real-Time Litigation Alerts**

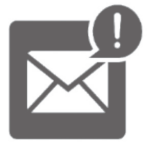

Keep your litigation team up-to-date with **real-time alerts** and advanced team management tools built for the enterprise, all while greatly reducing PACER spend.

Our comprehensive service means we can handle Federal, State, and Administrative courts across the country.

## **Advanced Docket Research**

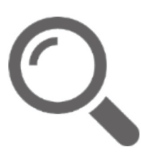

With over 230 million records, Docket Alarm's cloud-native docket research platform finds what other services can't. Coverage includes Federal, State, plus PTAB, TTAB, ITC and NLRB decisions, all in one place.

Identify arguments that have been successful in the past with full text, pinpoint searching. Link to case law cited within any court document via Fastcase.

# **Analytics At Your Fingertips**

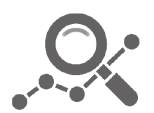

Learn what happened the last time a particular judge, opposing counsel or company faced cases similar to yours.

Advanced out-of-the-box PTAB and TTAB analytics are always at your fingertips.

## **API**

Docket Alarm offers a powerful API (application programming interface) to developers that want to integrate case filings into their apps.

### **LAW FIRMS**

Build custom dashboards for your attorneys and clients with live data direct from the court.

Automate many repetitive legal tasks like conflict checks, document management, and marketing.

### **FINANCIAL INSTITUTIONS**

Litigation and bankruptcy checks for companies and debtors.

### **E-DISCOVERY AND LEGAL VENDORS**

Sync your system to PACER to automate legal marketing.

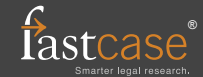